Статистичні дослідження

Професор, д.е.н. Ставицький А.В.

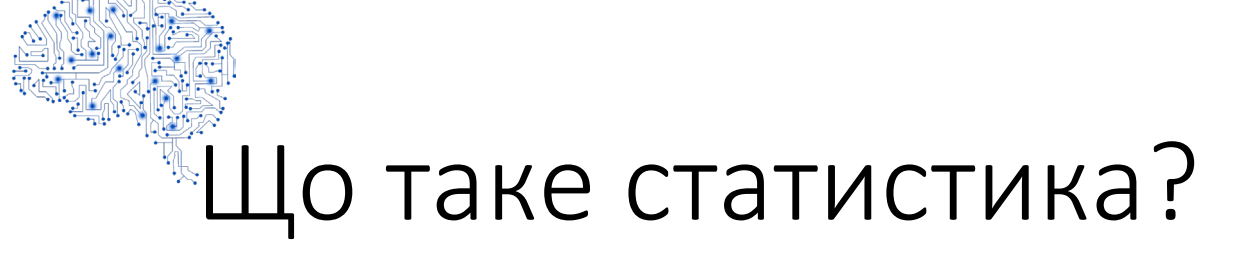

**Статистика** - це вивчення збору, аналізу, інтерпретації, подання та організації даних.

Припущення:

- Спостереження це значення випадкової величини
- Вибірка представляє сукупність, з якої вона відібрана

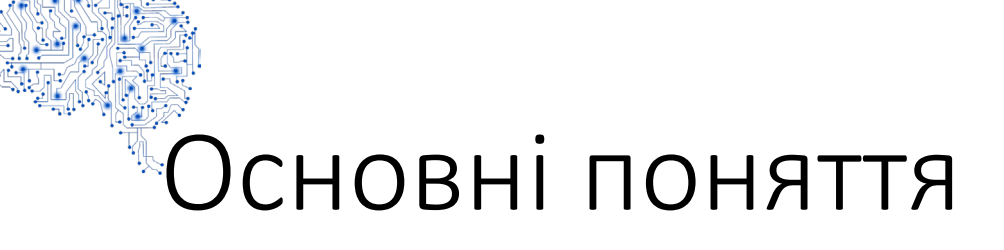

- Генеральна сукупність: Набір об'єктів щодо яких слід зробити висновок
- Вибірка: репрезентативна частина / підмножина генеральної сукупності
- Випадкова вибірка: елементи сукупності, вибрані випадковим чином і незалежно один від одного

Приклад: Статистика орендної плати для міста Київ

- Населення: всі кімнати, квартири тощо, що здаються в оренду в Києві (занадто багато, щоб аналізувати всі)
- Вибірка: обрана частина; всі квартири з Дарниці
- Випадкова вибірка: дослідження n = 100, 200,… випадкових об'єктів з Києва

# Генеральна сукупність та вибірка

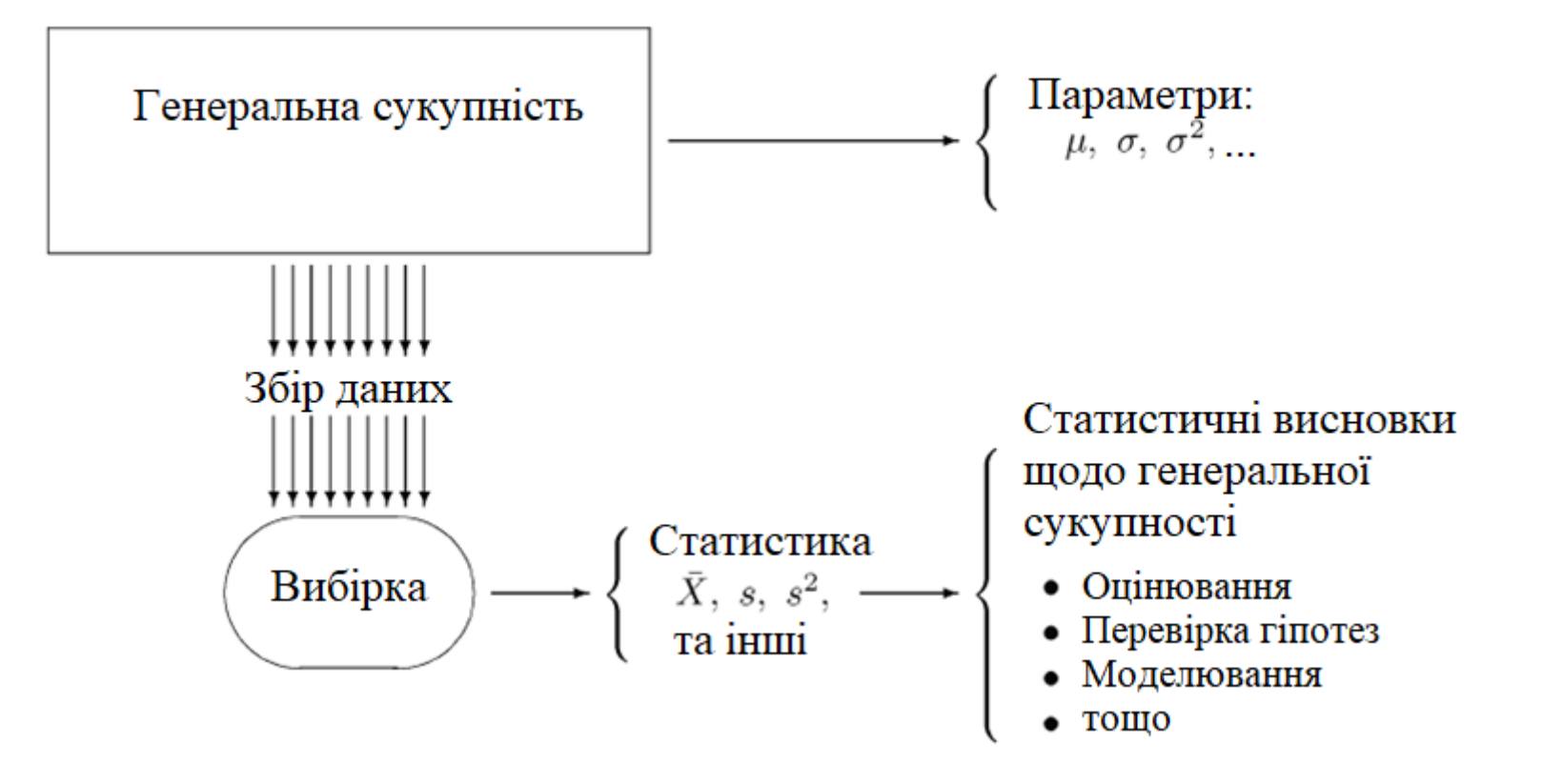

#### Вимірювання «середини» даних

- Число, яке характеризує "центр" даних
- Найважливіші:
	- Вибіркове середнє
	- Медіана
	- Середнє гармонійне

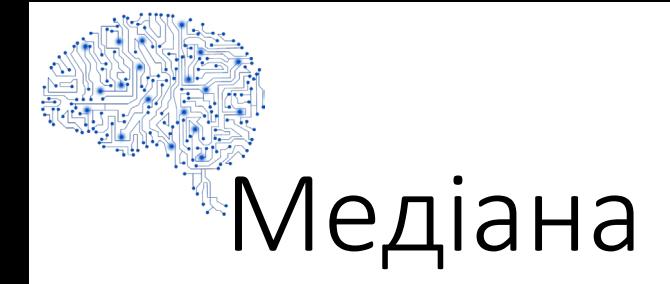

• Вибірка:  $x_1, x_2, ..., x_n \to B$ порядковуємо за величиною:  $x_1 \le x_2 \le \cdots \le x_n$  $\rightarrow$  впорядкована вибірка :  $x_{(1)}, x_{(2)}, \ldots, x_{(n)}$  $\sqrt{ }$ 

• Медіана 
$$
\tilde{x} = \begin{cases} x_{\left(\frac{n+1}{2}\right)}, & \text{якщо } n \text{ непарне,} \\ \frac{1}{2} \left( \frac{x_{\left(\frac{n}{2}\right)} + x_{\left(\frac{n}{2}+1\right)} \right), & \text{якщо } n \text{ парне.} \end{cases}
$$

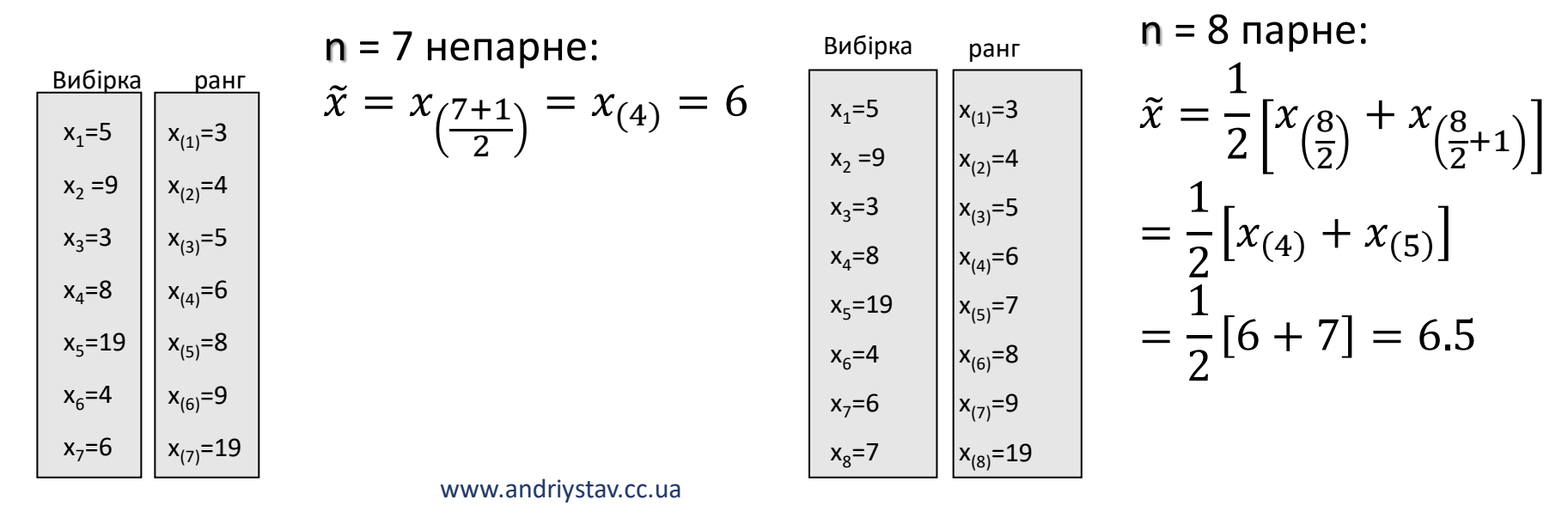

# Медіана для інтервальної вибірки

$$
Me = y_i + h_i \frac{\frac{n}{2} - \sum_{k=1}^{i-1} m_k}{m_i}
$$

www.andriystav.cc.ua

## Вибіркове середнє

- Вибіркове середнє
	- Вибірка:  $x_1, x_2, ..., x_n$
	- Розмір вибірки: n

• Вибіркове середне 
$$
\bar{x} = \frac{1}{n} \sum_{i=1}^{n} x_i
$$

## Порівняння медіани та вибіркового

#### середнього

- Обидві вибірки мають медіану 2500
- $\bar{x} = 3000$  та  $x' = 5000$  середні значення
- На середнє може сильно впливати одне значення
- Медіана є більш стійкою проти екстремальних значень ("викидів")
- Тим не менш, вибіркове середнє частіше використовується на практиці, оскільки має інші бажані властивості.

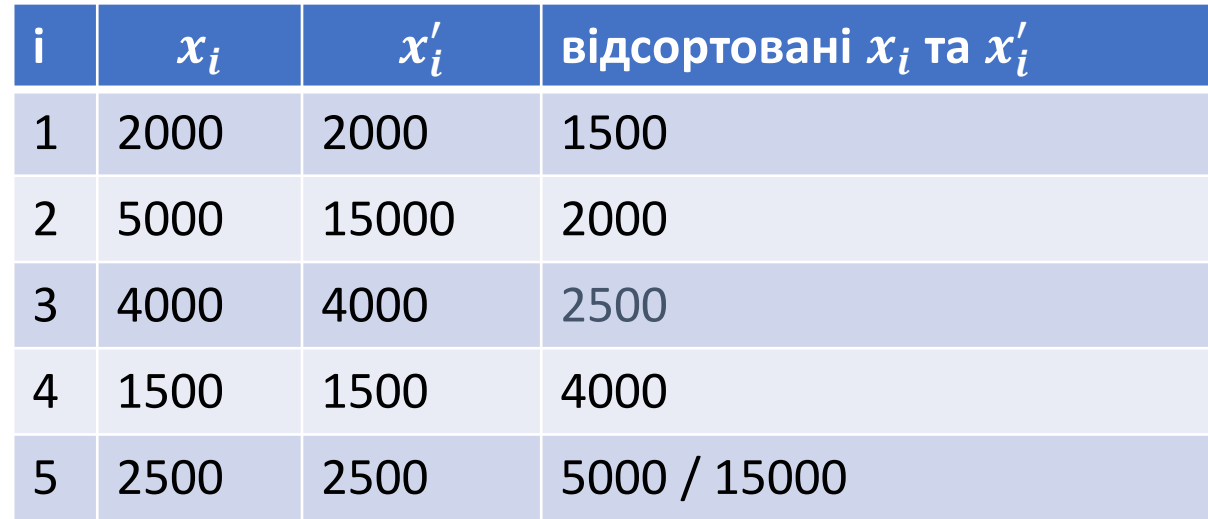

# <sup>Вијбркове середнє vs. медіана</sup>

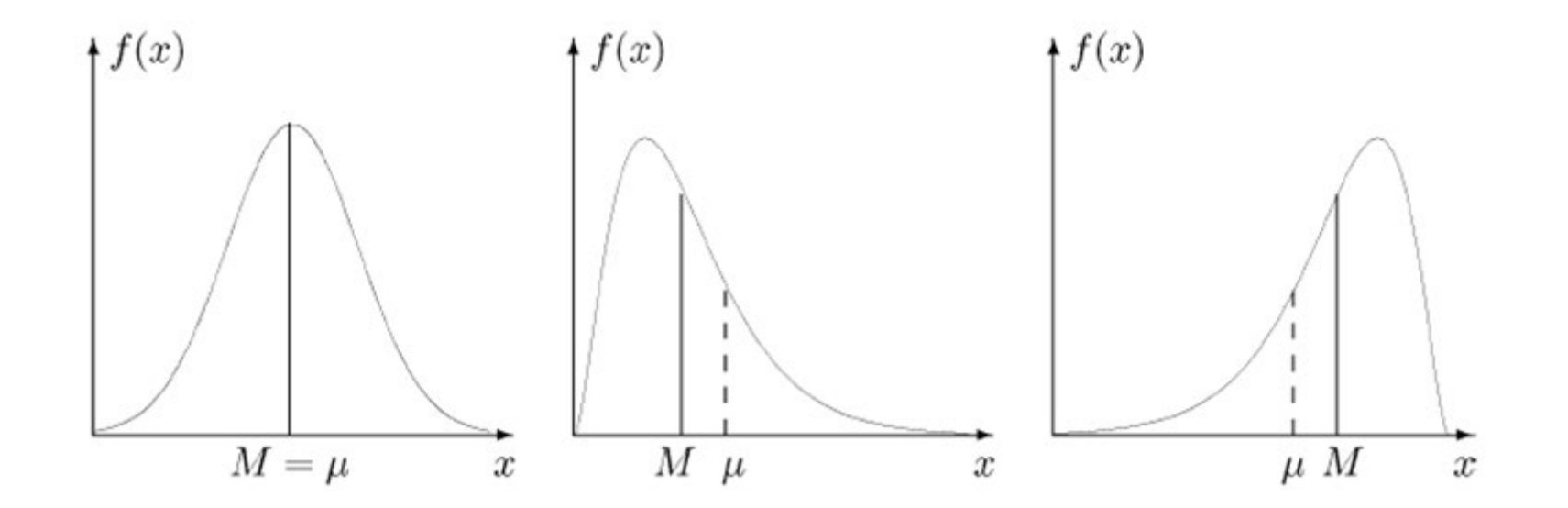

### Середнє гармонійне

• Гармонійне середнє значення є меншим за арифметичне середнє і має тенденцію підкреслювати вплив малих викидів, при цьому мінімізуючи ВПЛИВ ВЕЛИКИХ ВИКИДІВ.

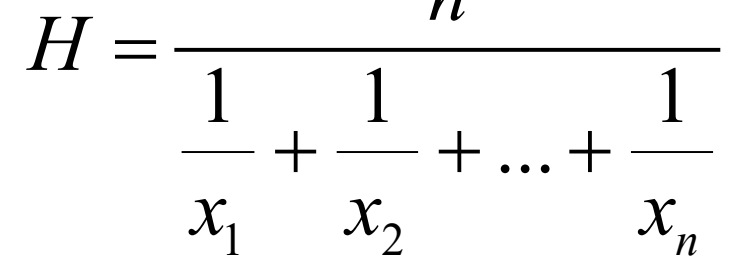

• Цікаво! Гармонійне середнє використовується для розрахунку оцінки F, що є мірою точності тестів. Оцінка F визначається як середньозважене гармонічне часток успіхів (р) та невдач (r) при тестуванні:

$$
F = \frac{2}{\frac{1}{p} + \frac{1}{r}}
$$

www.andriystav.cc.ua

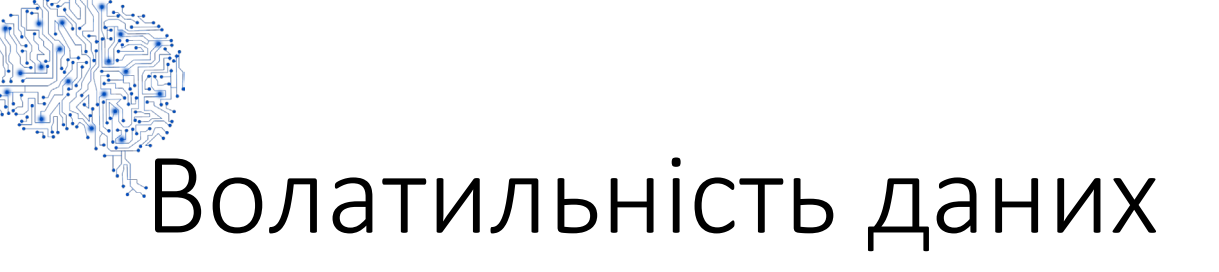

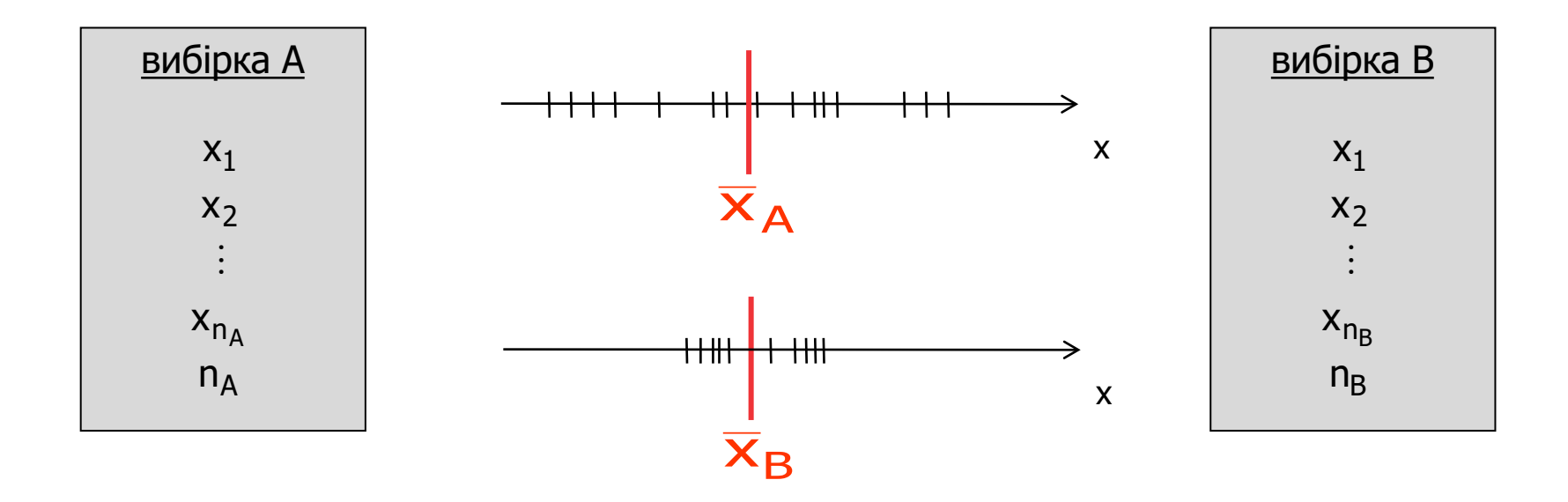

→ Вибіркове середнє (або медіана) недостатнє для опису вибірки

## Вимір розкиду змінних

#### • Найважливіші:

- Мінімум, максимум, діапазон
- Вибіркова дисперсія
- Вибіркове стандартне відхилення

#### Дисперсія і стандартне відхилення

• Міра виразити розкид навколо центру (середнє значення) єдиним значенням:

$$
s^{2} = \frac{1}{n-1} \sum_{i=1}^{n} (x_{i} - \bar{x})^{2}
$$

• Емпіричне стандартне відхилення  $s$  - просто квадратний корінь дисперсії,

$$
s=\sqrt{s^2}
$$

#### $^{\mathbb{R}}$ Навіщо ділити на  $n$  – 1 замість  $n$ ?

Приклад:

 $X_1$ 

 $x_2$ 

 $X_n$ 

 $n$ 

 $\overline{\textbf{X}}$ 

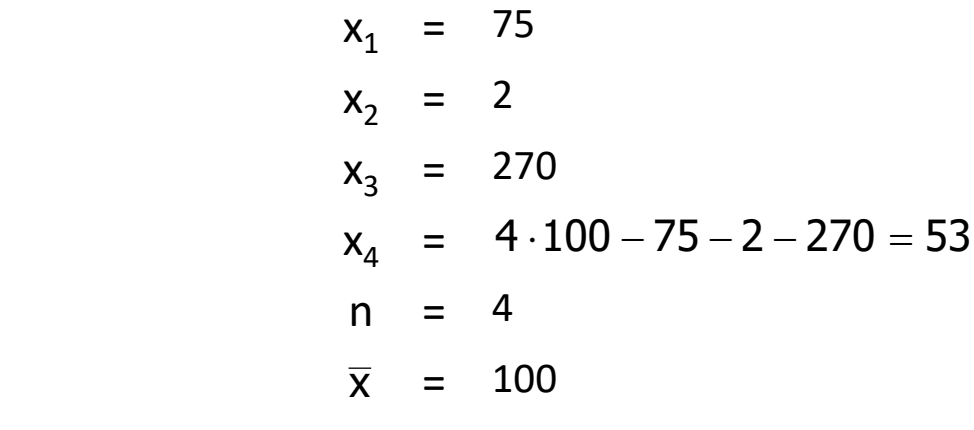

 $x_4$  =53 не вільне, але задане іншими значеннями, коли середнє значення відоме.

s<sup>2</sup> має (n-1) ступенів свободи (f)

$$
s^2 = \frac{1}{f} \cdot \sum_{i=1}^n (x_i - \overline{x})^2
$$

## Стандартні помилки оцінок

#### Для оцінювача T для параметра θ його стандартна похибка - Std (T), і це вказує на точність і надійність T

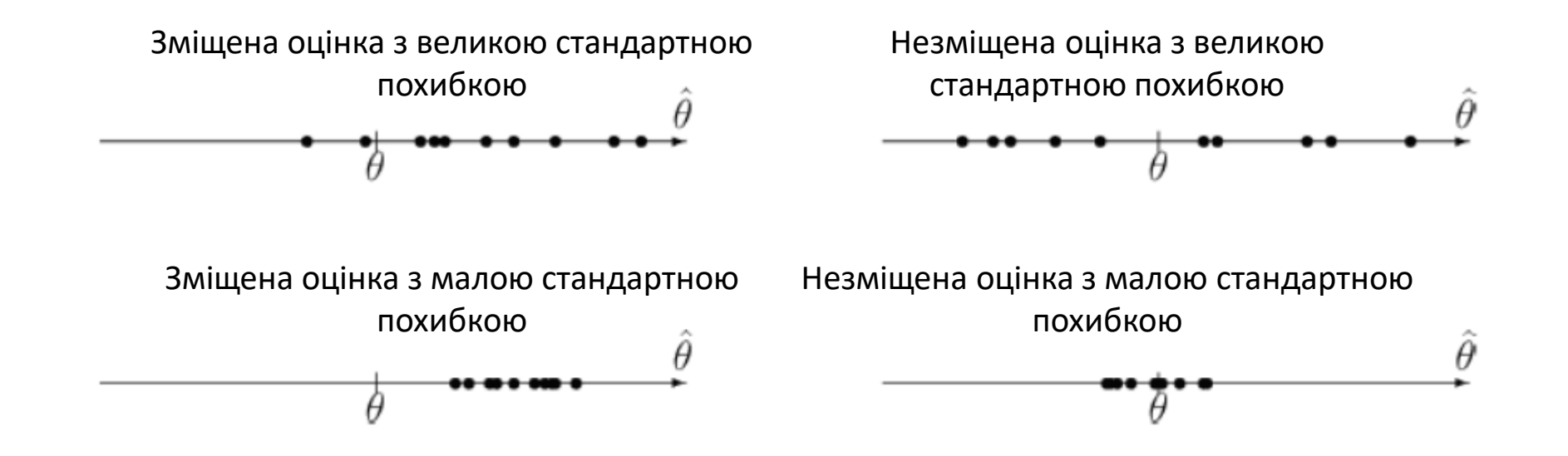

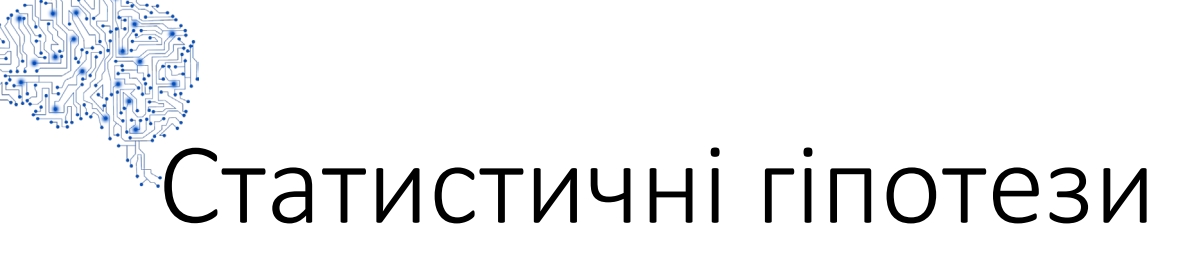

Статистичний тест використовує дані з вибірки для оцінки параметра генеральної сукупності

Статистичні тести містять дві конкуруючі гіпотези:

- Нульова гіпотеза  $(H_0)$ : Стверджує, що впливу певного фактору немає.
- Альтернативна гіпотеза  $(H_a)$ : доповнююча гіпотеза, за якої вплив суттєвий.

Гіпотези завжди стосуються параметрів генеральної сукупності

#### $^\ast$ Приклад: Сон проти кофеїну - 1

Студентам давали запам'ятати слова, а потім випадковим чином давали або спати 90 хвилин, або таблетку кофеїну. Через 2 з половиною години їх перевіряли на здатність до згадування слів, які вони вчили.

- Пояснювальна змінна: сон або кофеїн
- Залежна змінна: кількість згаданих слів

Що краще для пам'яті: сон чи кофеїн?

#### Приклад: Сон проти кофеїну - 2

- Нехай  $\mu_{\rm s}$  та  $\mu_{\rm c}$  вибіркове середнє кількості згаданих слів після сну та кофеїну відповідно.
- Чи є різниця в середньому згадуванні слова між сном та кофеїном?
- Які нульові та альтернативні гіпотези?

• H<sub>0</sub>: 
$$
\mu_s \neq \mu_c
$$
, H<sub>a</sub>:  $\mu_s = \mu_c$   
• H<sub>0</sub>:  $\mu_s = \mu_c$ , H<sub>a</sub>:  $\mu_s \neq \mu_c$ 

- H<sub>0</sub>:  $\mu_s \neq \mu_c$ , H<sub>a</sub>:  $\mu_s > \mu_c$
- H<sub>0</sub>:  $\mu_s = \mu_c$ , H<sub>a</sub>:  $\mu_s > \mu_c$
- $H_0: \mu_s = \mu_c$ ,  $H_a: \mu_s < \mu_c$

Нульова гіпотеза - «немає різниці» або про те, що засоби рівні. Альтернативна гіпотеза полягає в тому, що є різниця.

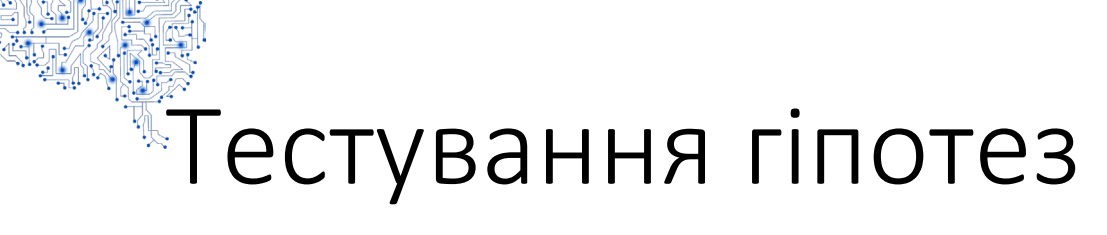

- Процес прийняття суджень про велику групу (сукупність) на основі невеликої підмножини цієї групи (вибірки) відомий як статистичний висновок.
- Тестування гіпотез, одне з двох полів статистичного висновку, дозволяє нам об'єктивно оцінити ймовірність того, що твердження про сукупність є істинними. Оскільки ці твердження мають ймовірнісний характер, ми ніколи не можемо бути впевнені в їх правдивості.
- Етапи тестування гіпотез
	- Формування гіпотези
	- Визначення відповідної статистики тесту та його розподілу ймовірностей.
	- Визначення рівня значущості.
	- Встановлення правила прийняття рішення.
	- Збір даних та обчислення статистики тесту.
	- Прийняття статистичного рішення.
	- Прийняття економічного чи інвестиційного рішення.

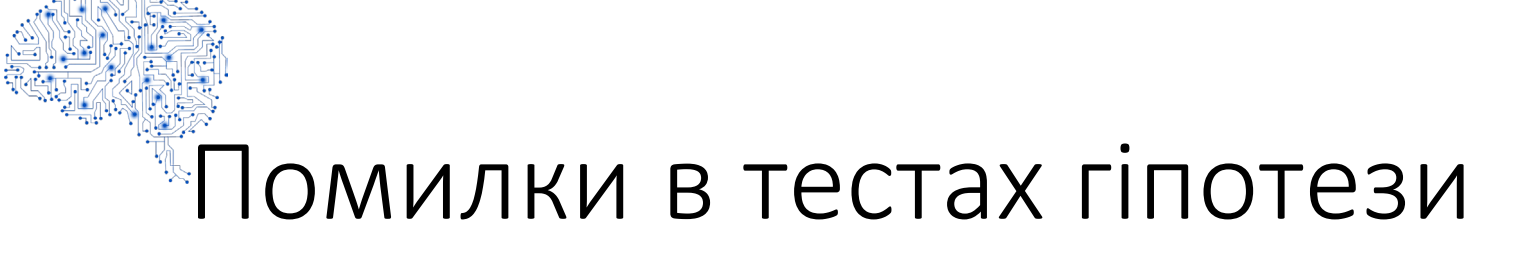

- Помилки типу I трапляються, коли ми відкидаємо нульову гіпотезу, яка насправді є правдою.
- Помилки типу II трапляються, коли ми не відкидаємо нульову гіпотезу, що є помилковою.

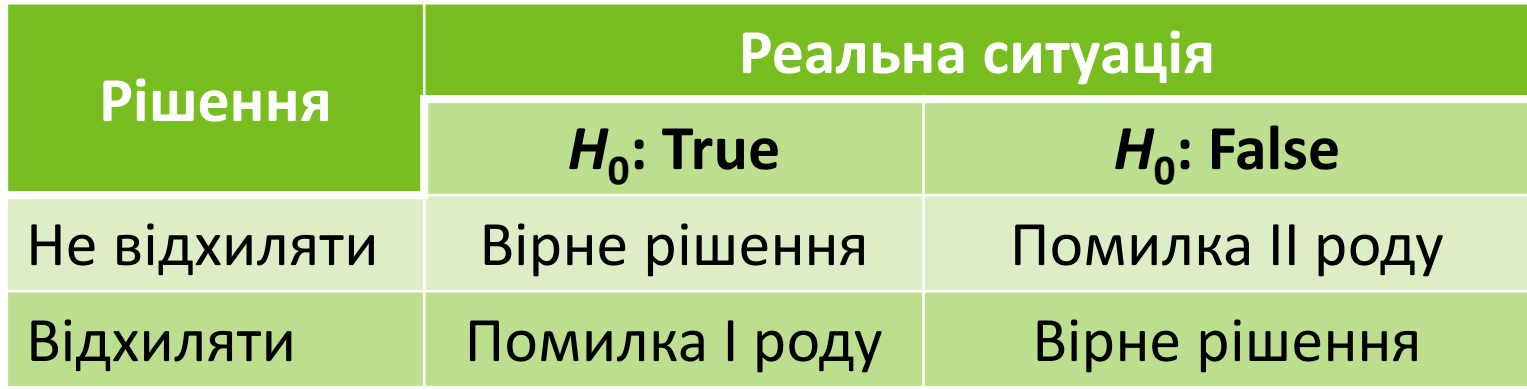

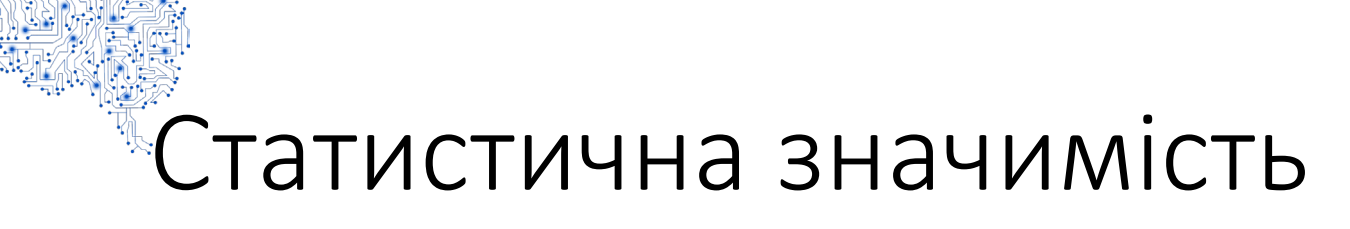

- Коли параметр для перевірки суттєво відрізняється результатів у самій вибірці, ми вважаємо, що результати вибірки є статистично значущими
- Якщо наш результат є статистично значущим, ми маємо переконливі докази проти  $H_0$  на користь  $H_a$
- Якщо наш вибірка не є статистично значущим, наш тест є непереконливим

#### Визначення рівня значущості

- Рівень значущості ідентичний рівню помилки типу I, його часто називають "альфа".
- Рівень довіри до статистичних результатів безпосередньо пов'язаний з рівнем значущості тесту і, таким чином, з ймовірністю помилки типу I.

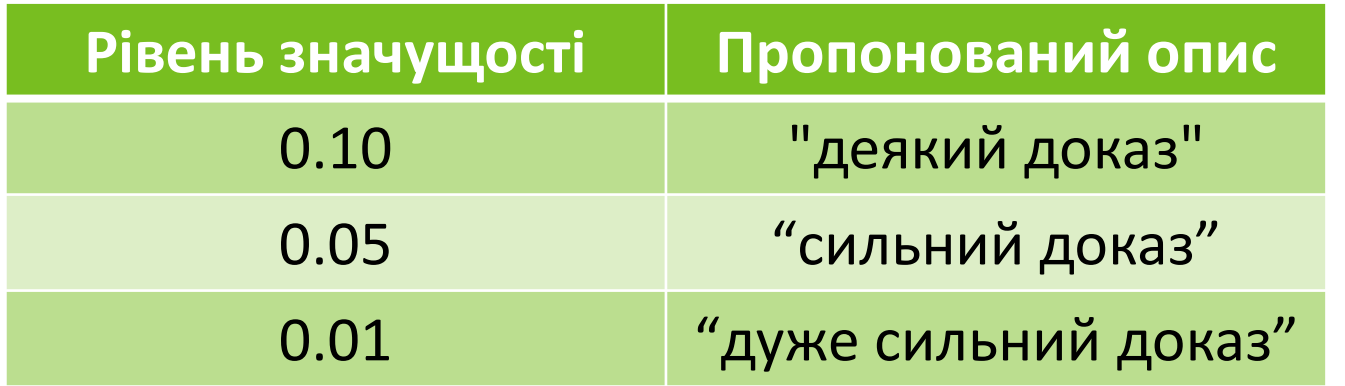

#### Обернений зв'язок при тестуванні гіпотез

- Якщо ми зменшимо ймовірність помилки типу I, вказавши менший рівень значущості, збільшуємо ймовірність помилки типу II.
- Єдиний спосіб зменшити ймовірність обох помилок одночасно збільшити розмір вибірки.

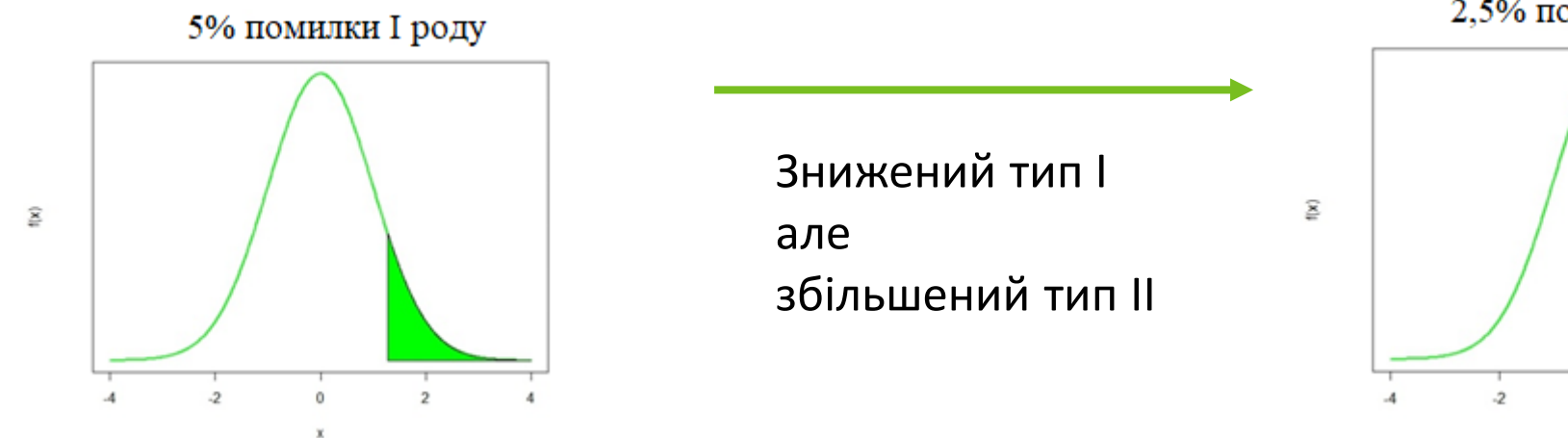

2,5% помилки I роду

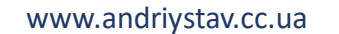

#### Встановлення правила прийняття рішення

- Правило прийняття рішення використовує рівень значущості та розподіл ймовірності тестової статистики для визначення значення, вище (нижче) якого нульова гіпотеза відхиляється.
- Критичне значення (CV) тестової статистики це значення вище (нижче), яке нульова гіпотеза відкидається.
- Односторонні тести позначаються підписом α.
- Двосторонні тести позначаються підписом  $\alpha$  / 2.

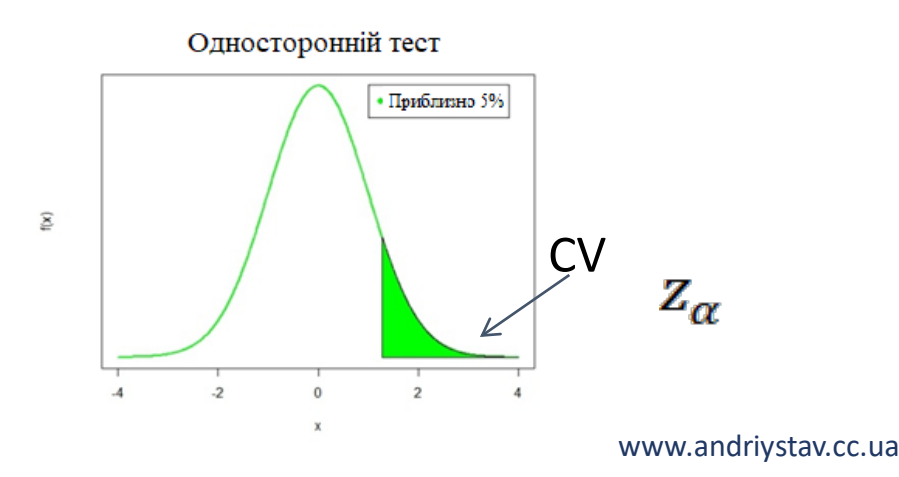

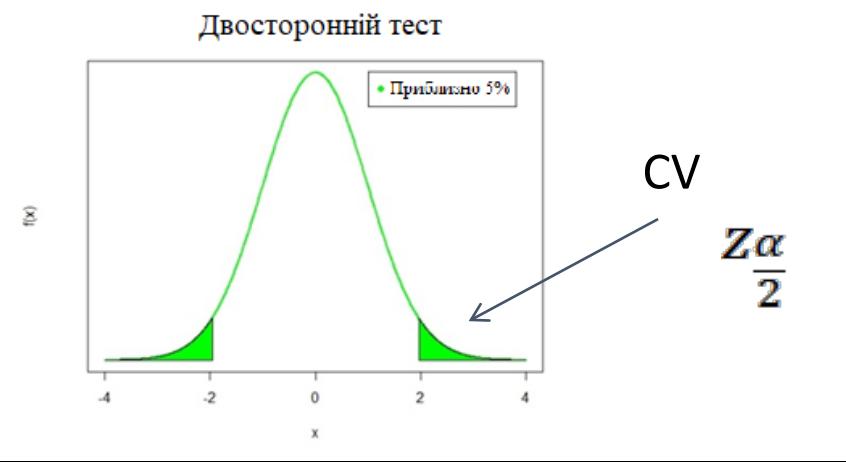

#### Можливі гіпотези

• Тестування вибіркового середнього

 $H_0: \mu = \mu_0$  $H_1$ :  $\mu \neq \mu_0$ 

• Тестування різниці середніх

 $H_0: \mu_1$ - $\mu_2$ = $\mu_0$  $H_1: \mu_1-\mu_2 \neq \mu_0$ 

• Тестування дисперсії

 $H_0: σ<sup>2</sup>=σ_0$  $H_1$ : σ<sup>2</sup>≠σ<sub>0</sub>

• Тестування рівності дисперсій

 $H_0: \sigma_1^2 = \sigma_2^2$  $H_1$ : σ<sub>1</sub><sup>2</sup>≠ σ<sub>2</sub><sup>2</sup>

#### \*Тестування вибіркового середнього - 1

 $H_0: \mu = \mu_0$  $H_1$ :  $\mu \neq \mu_0$ 

• Ми майже ніколи не знаємо дисперсію генеральної сукупності, і в таких випадках тести середнього проводяться через t-тести або zтести.

### Тестування вибіркового середнього – 2

- Тести, що порівнюють виібркове середнє з заданим значенням:
- Використовуйте  $t$ -тест  $3$  df = n 1, коли
	- Дисперсія генеральної сукупнсоті невідома або
	- Вибірка велика або
	- Вибірка мала, але приблизно нормально розподілена.

$$
t_{n-1} = \frac{\bar{X} - \mu_0}{\hat{s}} \sqrt{\sqrt{n}}
$$

- Використовуйте z-тест, якщо
	- Вибірка велика або
	- Генеральна сукупність має нормальний розподіл

$$
z = \frac{\bar{X} - \mu_0}{\hat{s}} / \sqrt{n}
$$

• Зауважимо, що два тести використовують вибіркове стандартне відхилення як оцінку стандартного відхилення генеральної сукупності.

### Тестування вибіркового середнього: Приклад – 1

• Ви зібрали дані про щомісячну дохідність власного капіталу та визначили, що середня доходність протягом 48-місячного періоду, який ви перевіряєте, становила 12,94% при стандартному відхиленні 15,21%. Ви хочете перевірити, чи дорівнює ця середня віддача 15-відсотковій доходності, яку досягли Ваші конкуренти. Ви хочете бути на 95% впевнені у своїх результатах.

### Тестування вибіркового середнього: Приклад – 2

- Формулюємо гіпотезу
	- H<sub>0</sub>: θ = 15%
	- $H_a: \theta \neq 15\%$  (двосторонній тест).
- Визначаємо відповідну статистику тесту
	- t-тест, оскільки невідома дисперсія генеральної сукупності.
- Вказуємо рівень значущості
	- 0.05 за умовою задачі
- Обраховуємо критичне значення
	- $\cdot$  t=2.01174.
- Збираємо дані з здачі та обраховуємо статистику:

• 
$$
t_{n-1} = \frac{\bar{x} - \mu_0}{\hat{s}/\sqrt{n}},
$$
  $t_{48-1} = \frac{0.1294 - 0.15}{0.1521}/\sqrt{48} = -0.938$ 

- Робимо статистичний висновок
	- Не відхиляти нульову гіпотезу.

#### Тестування різниці середніх: Незалежні вибірки

 $H_0: \mu_1$ - $\mu_2$ = $\mu_0$ 

 $H_1: \mu_1-\mu_2 \neq \mu_0$ 

- Нормально розподілені, рівні, але невідомі відхилення
	- Використовуємо спеціальну оцінку дисперсії, s<sub>p</sub><sup>2</sup>, яка є зваженою середньою вибіркових дисперсій.

$$
t = \frac{(\bar{X}_1 - \bar{X}_2) - \mu_0}{\sqrt{\left(\frac{s_p^2}{n_1} + \frac{s_p^2}{n_2}\right)}}
$$
 
$$
s_p^2 = \frac{(n_1 - 1)\hat{s}_1^2 + (n_2 - 1)\hat{s}_2^2}{n_1 + n_2 - 2}
$$
 df =  $n_1 + n_2 - 2$ 

 $t=$ 

- Нормально розподілені, неоднакові та невідомі дисперсії
	- Використовуємо іншу оцінку дисперсії

$$
\frac{(X_1 - X_2) - \mu_0}{\sqrt{\left(\frac{\hat{S}_1^2}{n_1} + \frac{\hat{S}_2^2}{n_2}\right)}} \quad df = n_1 + n_2 - 2
$$

www.andriystav.cc.ua

### Тестування різниці середніх: Приклад – 1

- Ви вирішили дослідити, чи буде покращена прибутковість пенсійного портфеля вашого клієнта шляхом додавання іноземних акцій. Відповідно, спершу ви хочете перевірити, чи мають іноземні акції такий же прибуток, як внутрішні акції, перш ніж продовжувати аналіз.
- Американські акції принесли 12,94% із стандартним відхиленням 15,21% за попередні 48 місяців. Ви визначили, що за той же період європейські акції принесли 17,67% зі стандартним відхиленням 16,08%. Ви хочете того ж рівня впевненості в цьому результаті (5%).
- Ви готові припустити, що зараз дві вибірки є незалежними, приблизно нормально розподіленими та взятими з сукупності з однаковою базовою дисперсією.

#### Тестування різниці середніх: Приклад – 2

- Формулюємо гіпотезу
	- $H_0$ :  $\mu_{USAEq}$   $\mu_{EUEq}$  = 0
	- $H_a: \mu_{USAEq} \mu_{EUEG} \neq 0$
- Визначаємо відповідну статистику тесту та його розподіл ймовірностей
	- t-тест для нерівних середнії з нормальним розподілом і невідомими, але рівними дисперсіями
- Визначаємо рівень значущості та критичне значення
	- $\alpha$ =0.05, CV = -1.986
- Вказуємо правило прийняття рішення
	- Відхилити нульову гіпотезу, якщо |TS| > 1.986

#### Тестування різниці середніх: Приклад – 3

• Збираємо дані та обчислюємо статистику тесту  $\rightarrow$ 

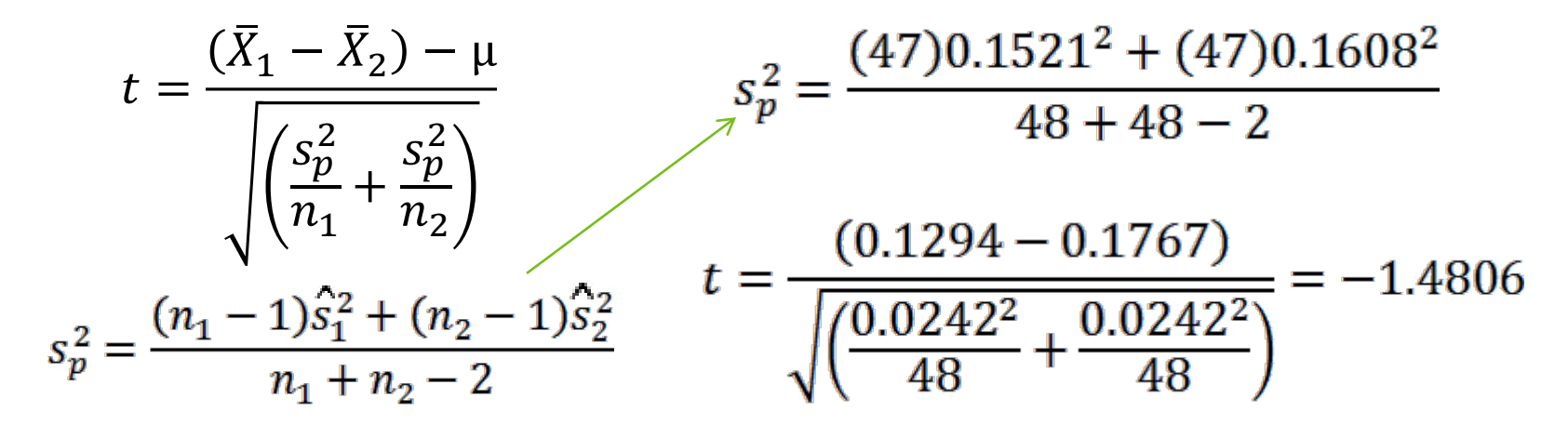

 $df = 48 + 48 - 2$ 

• Робимо висновок $\rightarrow$  Не відхиляти нульову гіпотезу

## Тестування дисперсії

H<sub>0</sub>:  $\sigma^2 = \sigma^2$ <sub>0</sub><br>H<sub>1</sub>:  $\sigma^2 \neq \sigma^2$ <sub>0</sub>

- Тести щодо дисперсії
	- Нормальний розподіл генеральної сукупності
	- Xi-квадрат тест з df = n 1
	- Дуже чутливі до основних припущень
	- Статистика тесту

$$
\chi^2_{n-1}=\frac{(n-1)\hat{s}^2}{\sigma_0^2}
$$

### Тестування дисперсії: приклад

• Чи відрізняється статистично дохідність внутрішнього капіталу у нашому попередньому прикладі (15,21%) від 10%?

$$
\chi^2 = \frac{(n-1)\hat{s}^2}{\sigma_0^2} \qquad \qquad \chi^2 = \frac{47 \cdot 15.21^2}{10^2} = 108.73
$$

• Критичне значення для  $\alpha$  = 5% 64.0011  $\rightarrow$  Відхилити нульову гіпотезу

### Тестування рівності дисперсій

 $H_0$ : σ<sub>1</sub><sup>2</sup>=σ<sub>2</sub><sup>2</sup> H1:  $\sigma_1^2$  ≠  $\sigma_2^2$ 

- Якщо тестуються дві нормально розподілені сукупності, то тест співвідношення двох дисперсій буде відповідати F- розподілу Фішера.
	- $F(df_1, df_2) = \frac{\dot{s}_1^2}{\dot{s}_2^2}$ 2<br>1  $\ddot{s}^2_2$  $\frac{2}{2}$
	- df<sub>i</sub> =  $n_i$  1
- Якщо статистика тесту більше критичного значення для F-розподілу з  $df_1$  і df<sub>2</sub> ступенями свободи, нульова гіпотеза відхиляється.

#### Тестування рівності дисперсій: приклад

• Повернемося до нашого попереднього прикладу, порівнюючи дохідність європейського та американського капіталу. У прикладі ми припускали, що дисперсії були рівними. Проведіть необхідний тест для оцінки обґрунтованості цього припущення. У нас було 48 спостережень за кожним портфелем акцій, прибутковість європейського капіталу мала стандартне відхилення 16,08%, а американського - 15,21%.

#### «Тестування рівності дисперсій: приклад

- Формулюємо гіпотезу
	- $H_0: \sigma_{USAEq} = \sigma_{EUEG}$
	- $H_a: \sigma_{USAEq} \neq \sigma_{EUEG}$
- Визначаємо відповідну статистику тесту та розподіл ймовірностей
	- F-тест для відношення дисперсій
- Визначаємо рівень значущості
	- $CV = 1.6238$
- Визначаємо правило прийняття рішення
	- Відхилити нульову гіпотезу, якщо TS > 1.6238
- Збираємо дані та обраховуємо статистику

$$
F(\mathrm{df}_1, \mathrm{df}_2) = \frac{\dot{\hat{S}}_1^2}{\dot{\hat{S}}_2^2} \qquad \mathrm{df}_i = n_i - 1 \qquad F(47, 47) = \frac{0.1608^2}{0.1521^2} = 1.1177
$$

• Робимо висновок  $\rightarrow$  не можемо відхилити нульову гіпотезу

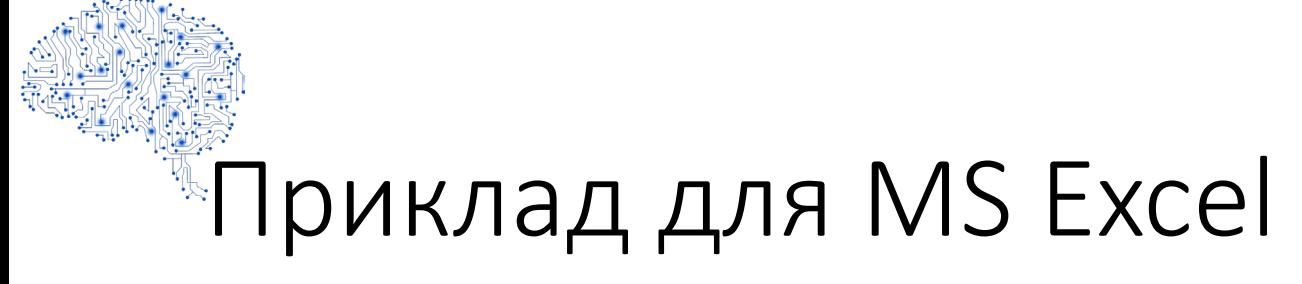

- Надайте описову статистику для двох вібирок
- Проведіть тестування гіпотез

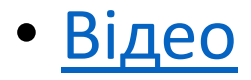

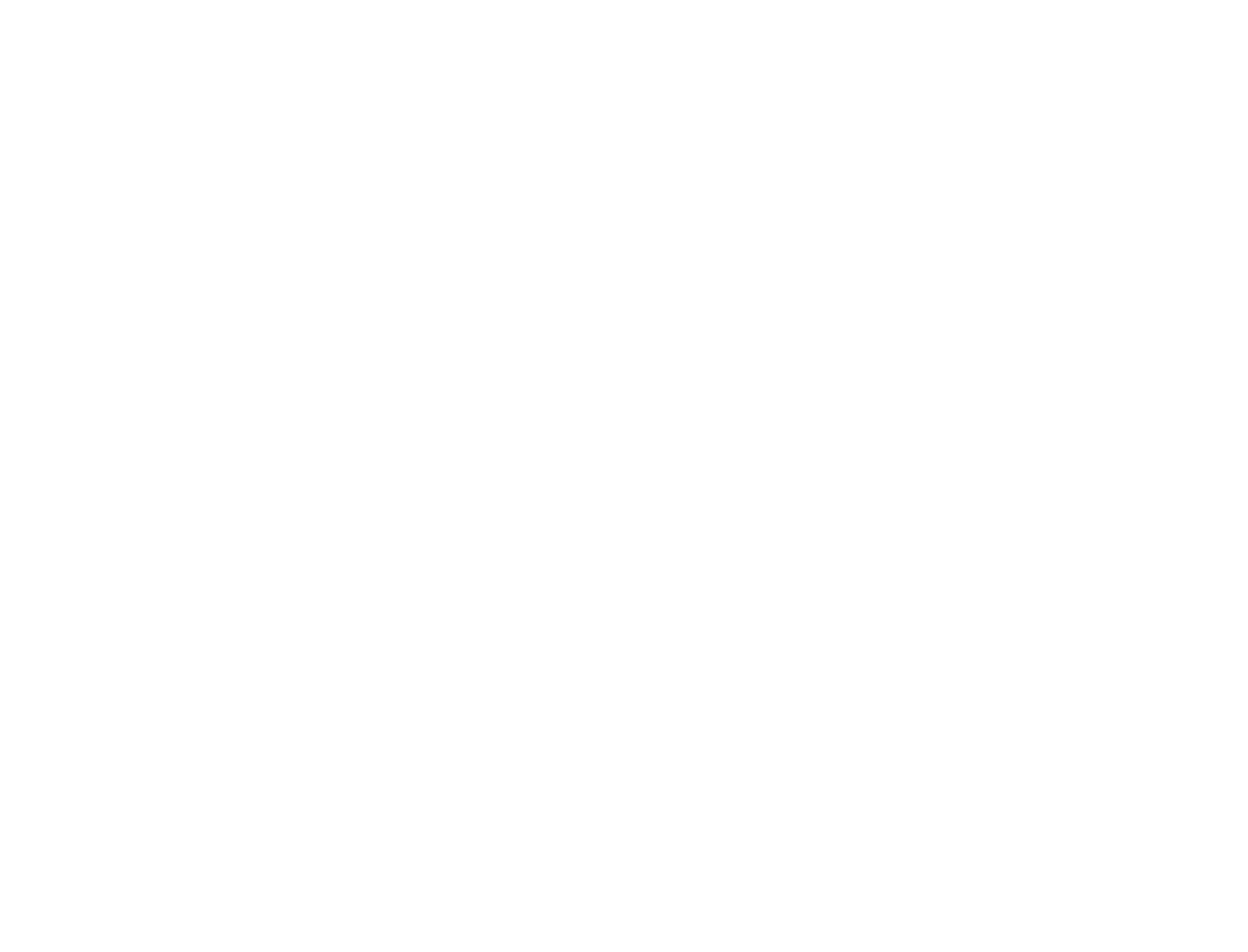

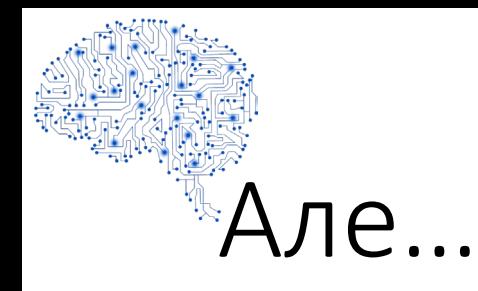

- В усіх формулах в знаменнику є кількість елементів.
- Якщо n<100, 200, … 1000, формули працюють коректно
- Але якщо n>10000000, 10000000000, ...?

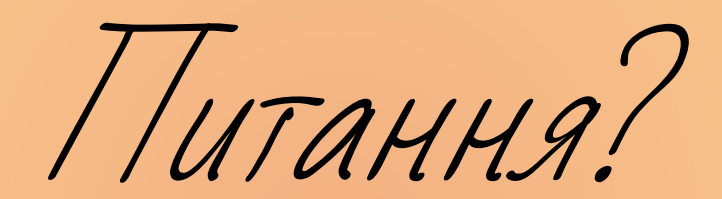